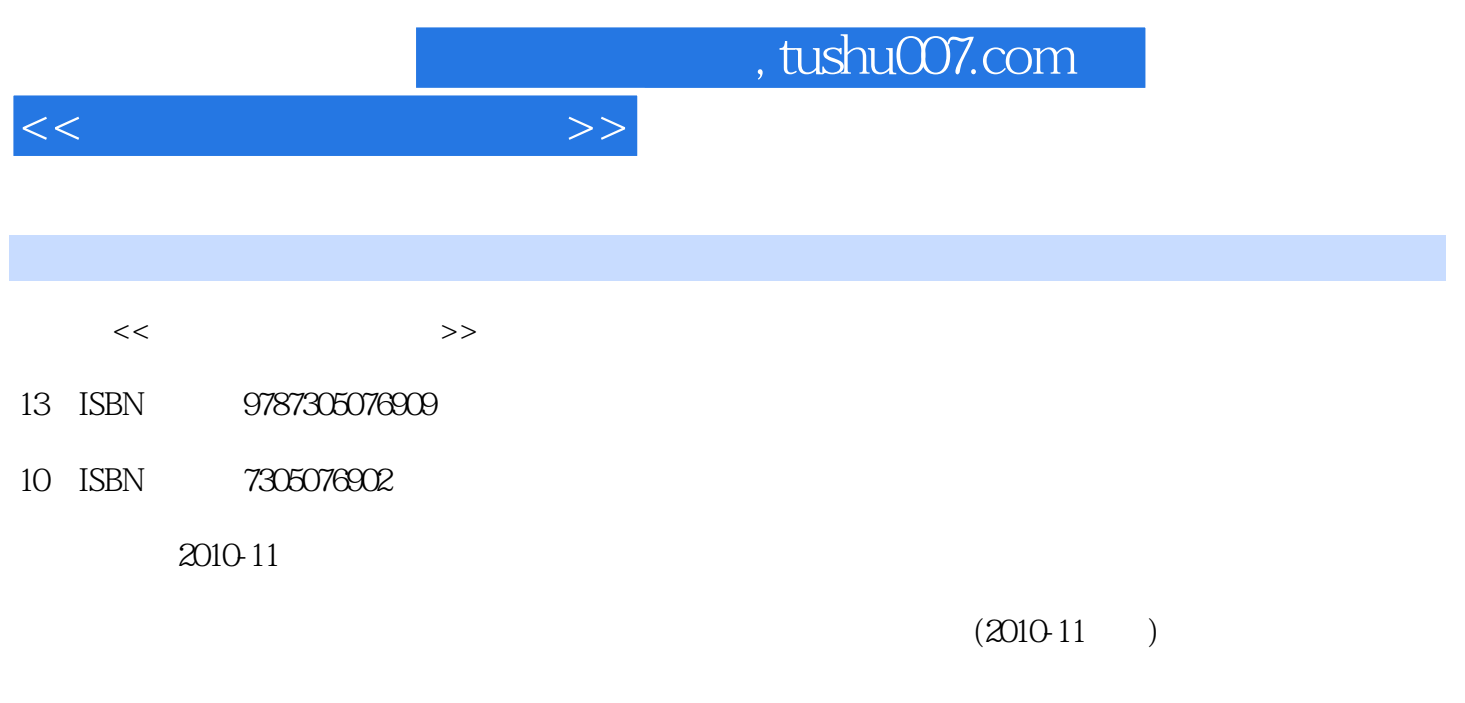

页数:258

PDF

更多资源请访问:http://www.tushu007.com

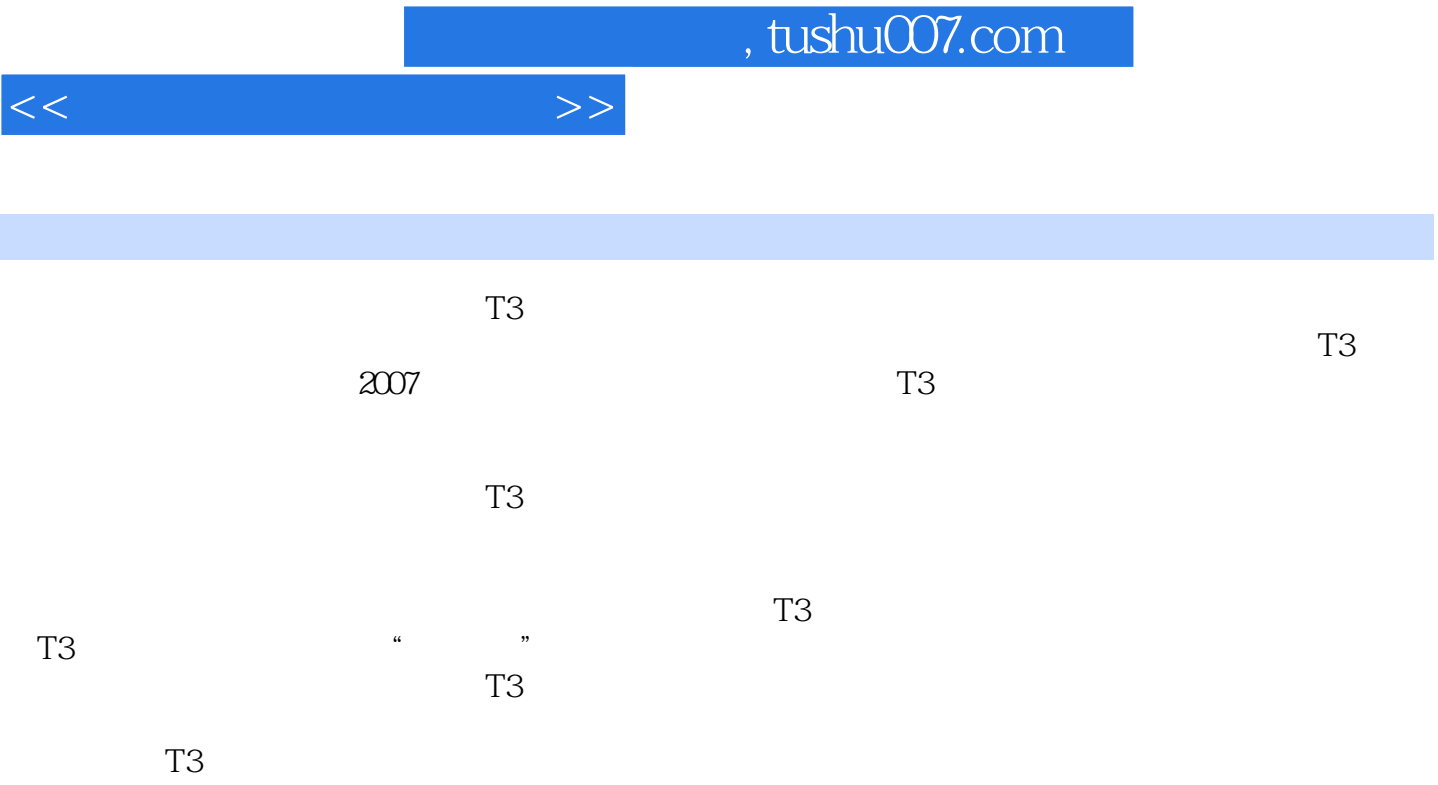

<<新编会计信息化应用>>

 $1 \t11.1$   $1 \t1.1.1$ 1.1.2  $2 \t 1.2$   $2 \t 1.2$   $4 \t 1.3$  T3 1 1.31 T3 7 1.32 T3 9 10 2 11  $2.1$  11 2.1.1 11 2.1.2 12.2 1  $12\,23$  2.4  $14\,24$  3  $16\,25$  4 21 2.6 5  $23\,27$  6 24 2.8  $25$  2.8.1  $25$  2.8.2  $26$  26  $27$  27  $27$  $3$  29 3.1 29 3.1.1 29 3.1.2  $31\,32$  1 31 3.3 2 34 3.4 3 37 3.5 4 50 3.6 52 54 54 4  $59\ 41$   $60\ 41.1$   $60\ 41.2$  $60 \t41.3$   $61 \t42 \t1$   $62 \t43 \t2$ k 65 4.4 3 70 4.5 4 78 4.6 5 81 4.7 6 84 4.8 7 89 4.9 8 98 4.10 102 104 104 104 106 107 108 5 110 5.1 110 5.1.1 110 5.1.1 110  $51.2$  111  $51.3$  111  $51.4$  111  $51.5$  $112\,52$  1 114 5.3 2 115 5.4 3 121 5.5 4 125 5.6 5 127 5.7 6 129 5.8 130 5.8.1 130 5.8.2 131 131 131 131  $6$  133 6.1 133 6.1.1 133 6.1.2  $134 \quad 61.3$   $134 \quad 62 \quad 1$   $135$  $63$  2  $136\,64$  3  $139\,65$  4  $141\,66$  5 146 6.7 6 152 6.8 7 154 6.9 155  $156$   $156$   $7$   $159\,7.1$ 159 7.1.1 160 7.1.2 160 7.1.3  $160\,7.2$  1  $161\,7.3$  2 162 7.4 3 166 7.5 4 167 7.6 5 170 7.7 6 172 7.8 7 178 7.9 8 181 7.10 184 184 185 8 187 8.1 187 8.1.1 187 8.1.2 188 8.2 1 189 8.3 2 190 8.4 3 197 8.5 生  $201\,86$  5  $206\,87$  6  $216\,88$  7  $22589$   $230$   $231$   $231$   $9$ m  $2359.1$   $2359.1$   $2359.1.1$  $237$  9.1.3  $241$  9.2  $241$  9.2  $242$  9.2.1  $242$  9.2.2  $243$  9.2.3 /244 9.2.4 规范会计信息化系统实施前的会计数据/245 9.2.5 重构会计信息化的流程/248 9.2.6  $249\,9.3$   $251\,9.31$   $251\,9.31$  $9.32$   $254$   $9.33$   $256$   $9.34$ /257 复习思考题/258

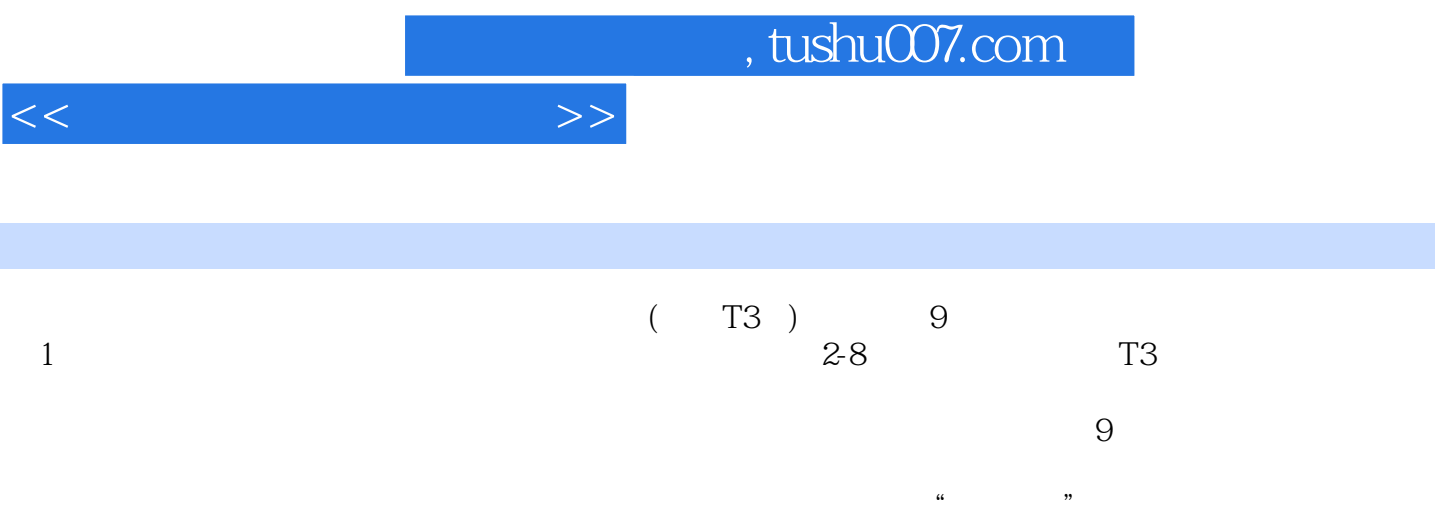

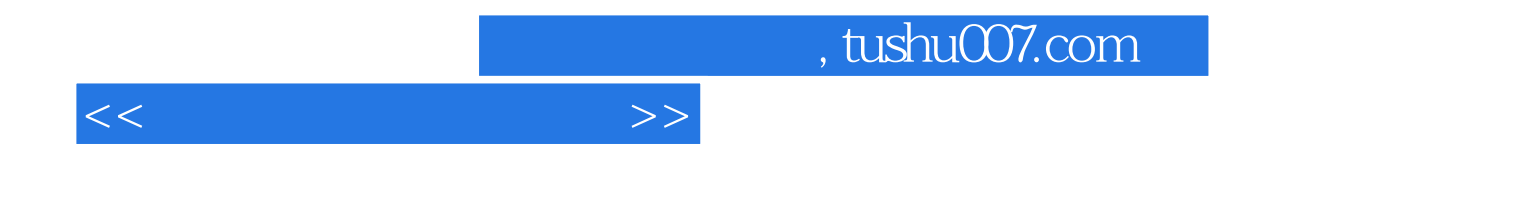

本站所提供下载的PDF图书仅提供预览和简介,请支持正版图书。

更多资源请访问:http://www.tushu007.com